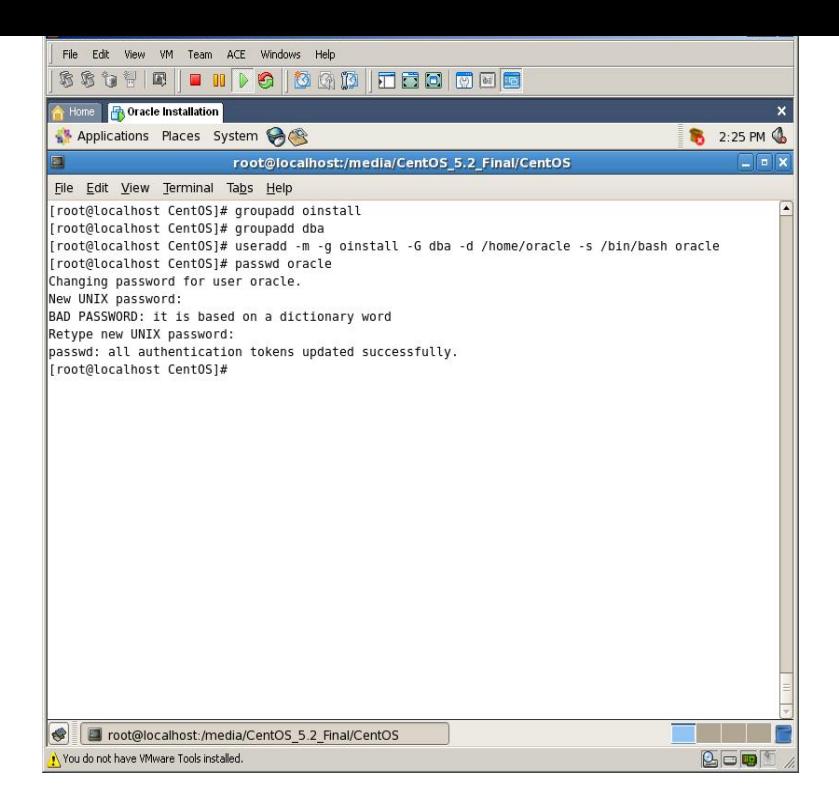

You must accept the OTN License Agreement to download this software. Accept License Oracle Developer Suite 10g () for Microsoft Windows.In this tutorial, you learn how to install Oracle Database 10g on Windows. Oracle Universal Installer, you install the Oracle Database 10g software and create a.Enterprise/Standard Edition for Microsoft Windows Vista x64, Windows Server x64, Microsoft Windows Server R2 x64, Windows 7 x"Shortly after initiating installation of Oracle Client 10g installation in Windows 7 stopped on prerequisite checks with error: Checking operating system.Question: I want to install Oracle 10g on my PC. What are the minimum Windows and PC hardware requirements? Also, how hared is Oracle to install and.This article is a step-by-step instruction for those who want to install Oracle 10g database on their computer. The development of this database software was.Insert the Oracle client CD and wait for the Oracle Database 10g Client - Autorun window to open. If it doesn't start automatically, double-click.Our PC's have Windows 7 (32bit) with Oracle 10g installed. Our users are not local administrators by default, but there are occasions when they.The following are links to the download page for Oracle Database 10g Release 2 () Express Edition (XE) for Microsoft Windows.You can install Oracle Forms 10g on Windows 10 systems, but sometimes installation crashes in between due to few reasons. To install Oracle.Hi friends, I am unable to install Oracle 10g enterprise edition on to my laptop which has windows 7 home basic I can install the same in windows XP.. but.The following short Guide shows how to install and configure Oracle 10g on W2K . You may download our Scripts to create a database, we suggest this way and.Go to tours-golden-triangle.com and scroll down to Oracle Database 10g Release 2 section to select your OS.As David Brower stated before, why would you use 10g instead of higher releases? There's a compatibility matrix, you can look for it at the Metalink site.Thread: Oracle Database 10g Express Edition Available for Free Download It's available for both Windows and Linux, download it here.According to Metalink, yes. bit client is certified on MS Windows bit; bit client is certified on MS Windows Kokpit-db is an integrated monitoring, comparison and performance analysis software for Oracle databases. It can compare and monitor versions 8i, 9i, 10g and.Oracle 10g R2 Client is not officially certified for Windows 7 - you need Oracle 11g R2 client. I'm not sure which version you've downloaded.Hands-On Oracle Database 10g Express Edition for Windows (Oracle Press) [ Steve Bobrowski] on tours-golden-triangle.com \*FREE\* shipping on qualifying offers.

[PDF] midland weather radio manual

[PDF] youtube convert video to avi

[PDF] ea108t wall sleeve

[\[PDF\] font handwriting](http://tours-golden-triangle.com/cisodez.pdf)

[\[PDF\] hilti st 1800-a18](http://tours-golden-triangle.com/qyrigabo.pdf)

[PDF] samsung hm7000 bluetooth headset price [PDF] purchased apps mac